# 8 Coordination-Based Systems

## 8.1 Coordination Models

### Coordination models

### Essence

We are trying to separate computation from coordination; coordination deals with all aspects of communication between processes, as well as their cooperation.

#### Couplings

Make a distinction between

- Temporal coupling: Are cooperating/communicating processes alive at the same time?
- Referential coupling: Do cooperating/communicating processes know each other explicitly?

## Coordination models

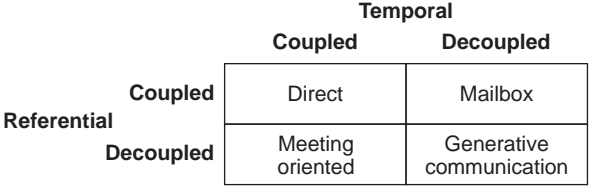

## 8.2 Architectures

## Architectures: Overview

#### Essence

- A data item is described by means of attributes.
- When made available, it is said to be published.
- A process interested in reading an item, must provide a subscription: a description of the items it wants.
- Middleware must match published items and subscriptions.

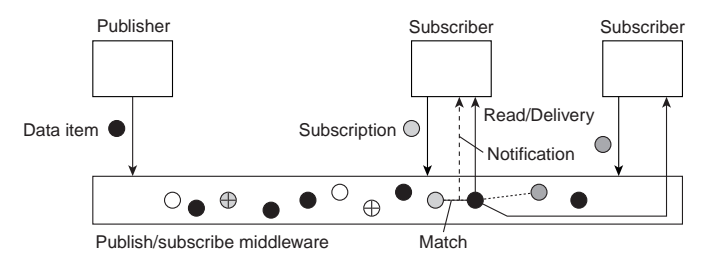

## Example: TIB/Rendezvous

#### Coordination model

Uses of subject-based addressing ⇒ publish-subscribe system.

- Receiving a message on subject *X* is possible only if the receiver had subscribed to *X*
- Publishing a message on subject  $X \Rightarrow$  message is sent to all (currently running) subscribers to *X*.

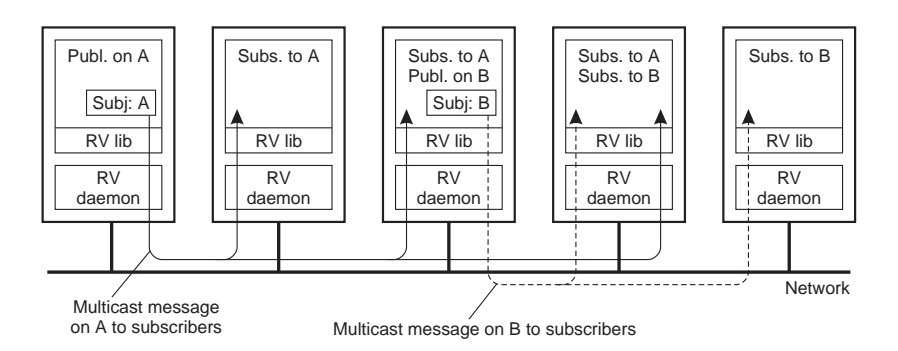

#### Example: Lime

#### Lime

Every node has its own dataspace:

- When *P* and *Q* are in each other's proximity, dataspaces become shared
- Published data items are stored locally, until removed
- *P* can publish data items from specific process
- Reactions describe what to do when a match is found

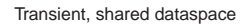

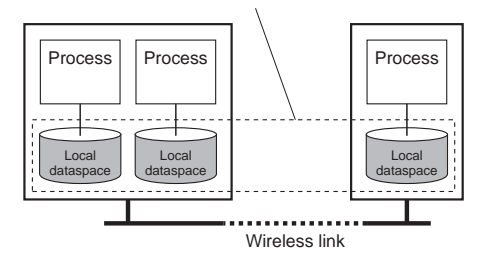

## 8.3 Communication

## Content-based routing

#### **Observation**

When a coordination-based system is built across a wide-area network, we need an efficient routing mechanism (centralized solutions won't do).

### *Solution*

- Naive: Broadcast subscriptions to all nodes in the system and let servers prepend destination address when data item is published
- Refinement: Forward subscriptions to all routers and let them compute and install filters.

### Content-based routing: naive solution

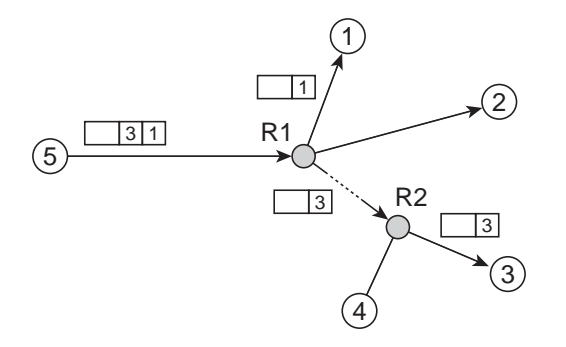

## 8.4 Jini

#### Jini: Overview

## Coordination-based system from Sun Microsystems

- Written in Java: one language everywhere
- Uses RMI and Java Object Serialization to enable Java objects to move around the network
- Offers network plug and play of services (Java objects)
- Services may come and go without administration and reconfiguration
- Federation, not central control
- Programming interfaces designed for robustness

#### Jini: Main Components

- Service: an entity that another program, service or user can use. It can be a piece of computation, a hardware device or software.
- Client: a Jini device or component that becomes a member of the federation in order to use a Jini service.
- Lookup Service: keeps track of the services offered in the federation.
	- Repository of available services.
	- Stores each service as Java objects.
	- Clients download services on demand.

## Jini: Javaspaces

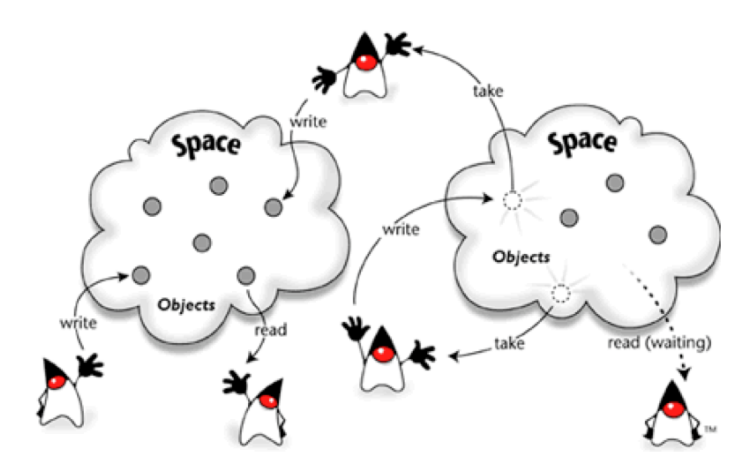

Clients and services have to exchange information and coordinate their activity.

## Jini: Javaspaces

#### Coordination model

Temporal and referential uncoupling by means of JavaSpaces, a tuple-based storage system.

- A tuple is a typed set of references to objects
- Tuples are stored in serialized, that is, marshaled form into a JavaSpace
- To read a tuple, construct a template, with some fields left open
- Match a template against a tuple through a field-by-field comparison

## Jini: Javaspaces

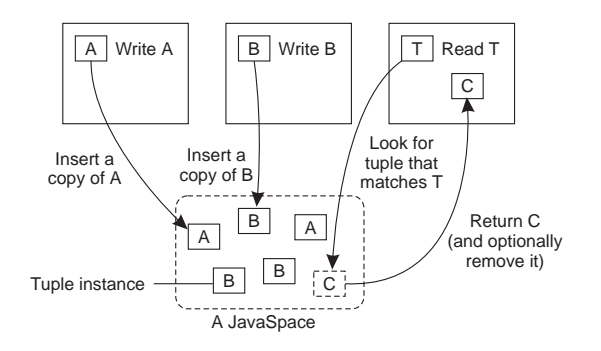

Write: A copy of a tuple (tuple instance) is stored in a JavaSpace

Read: A template is compared to tuple instances; the first match returns a tuple instance

Take: A template is compared to tuple instances; the first match returns a tuple instance and removes the matching instance from the JavaSpace

#### Jini: Terminology

- Spontaneous networking: Communication is established dynamically without installing drivers and carrying out manual configuration
- Federation: A set of software components and devices creating a distributed system that are part of a Jini network at a given time.
- Discovery: The mechanism used to locate lookup services in order to advertise a new service in the network or find a service for use.
- Leasing: Jini services grant resource usage in a time-based manner. If the period of the grant (lease) is not renewed before its expiration, the grant will be withdrawn at the end of the period.
- Distributed event: Components of a Jini system can notify each other when some change in their state occurs.
- Group: Names used to represent a community

#### Jini: Behaviour

The fundamental behaviour is defined by three protocols:

- Discovery: how to locate the lookup service
- Join: how to register with the lookup service and export services
- Lookup: how to find suitable services

### Jini: Operation

- Services export their services (in the form of Java objects)
- Clients locate services and download objects for execution
- Client-Service interaction (formation of a federation) is governed by need
- Lookup services are dynamically discovered by clients and services
- Services register service *proxies* in Jini lookup services
- Clients lookup and download service proxies from discovered Jini lookup services by interface and/or attributes

#### Jini: Discovery

Enables clients and services to locate lookup services.

- Client discovery
	- At startup; problem with latecomer services
- Service announcement

– At startup; problem with latecomer clients

Two forms of discovery:

- Multicast: using UDP multicast
	- Finding services at unknown but multicast-reach locations using group names
- Unicast: using TCP/IP
	- Finding services at known locations
	- URL: jini://hostname:port/

Proxy object of lookup service gets loaded to discovering entity.

## Jini: Join

- Service provider already received a proxy of the lookup service
- Provider uses this proxy to register its service
- Gives the lookup service:
	- its service proxy
	- attributes that further describe the service
- Provider can now be found and used in this Jini federation

### Jini: Lookup

- Client already received a proxy of the lookup service
- Client uses this proxy to look for a service
- Client creates template: describes the type of service sought after
- Client sends template to lookup service
- Lookup service performs template matching and returns result
	- Strict matching: using marshalled objects for comparing fields
	- Conditional matching:
		- ∗ identical service identifiers
		- ∗ service is instance of template
		- ∗ service attributes contain at least one match for each attribute in template

#### Jini: Leases

- Time-based grants of resources or services.
- Provides a method of managing resources in an environment where network failures can, and do, occur
- Loose contracts between granter and holder.
- Negotiated for a set period of time.
- Can be shared or exclusive.

#### Jini: Distributed Events

- Enables Java event model to work in a distributed network.
- Register interest, receive notification.
- Allows for use of event managers.
- Can use numerous distributed delivery models (push, pull, filter...).
- Uses leasing protocol.

## Jini Example: Hello World Interface

```
// This is the interface that the services proxy implements
```

```
public interface HelloWorldServiceInterface
{
    public String getMessage();
}
```
#### Jini Example: Hello World Server

```
// The HelloWorld service that returns a string when asked by clients.
import net.jini.discovery.DiscoveryListener;
import net.jini.discovery.DiscoveryEvent;
import net.jini.discovery.LookupDiscovery;
import net.jini.core.lookup.ServiceItem;
import net.jini.core.lookup.ServiceRegistrar;
import net.jini.core.lookup.ServiceRegistration;
import java.util.Hashtable;
import java.io.IOException;
import java.io.Serializable;
import java.rmi.RemoteException;
import java.rmi.RMISecurityManager;
class HelloWorldServiceProxy implements Serializable,
    HelloWorldServiceInterface
{
    public HelloWorldServiceProxy() {}
    public String getMessage() {
        return "Hello, world!";
    }
}
```
#### Jini Example: Hello World Publisher

```
// HelloWorldService is the "wrapper" class that handles publishing the
// service item.
public class HelloWorldService implements Runnable
{
    // 10 minute leases
    protected final int LEASE_TIME = 10 * 60 * 1000;
    protected Hashtable registrations = new Hashtable( ;
    protected ServiceItem item;
    protected LookupDiscovery disco;
    // Inner class to listen for discovery events
    class Listener implements DiscoveryListener
    \left\{ \right.// Called when we find a new lookup service.
        public void discovered(DiscoveryEvent ev)
         {
             System.out.println("discovered a lookup service!");
             ServiceRegistrar[] newregs = ev.getRegistrars();<br>for (int i=0; i<newregs.length; i++) {
                 if (!registrations.containsKey(newregs[i])) {
                      registerWithLookup(newregs[i]);
                 }
             }
        }
```
Jini Example: Hello World Publisher

```
// Called ONLY when we explicitly discard a lookup service, not
// "automatically" when a lookup service goes down
public void discarded(DiscoveryEvent ev)
{
     ServiceRegistrar[] deadregs = ev.getRegistrars();<br>for (int i=0; i<deadregs.length; i++) {
         registrations.remove(deadregs[i]);
     }
}
```
#### Jini Example: Hello World Publisher

}

```
public HelloWorldService() throws IOException {
    item = new ServiceItem(null, createProxy(), null);
    // Set a security manager
    if (System.getSecurityManager() == null) {
        System.setSecurityManager (new RMISecurityManager());
    }
    // Search for the "public" group.
    disco = new LookupDiscovery(new String[] { "" });
    // Install a listener.
    disco.addDiscoveryListener(new Listener());
}
```

```
protected HelloWorldServiceInterface createProxy() {
    return new HelloWorldServiceProxy();
}
```
#### Jini Example: Hello World Publisher

```
protected synchronized void
    registerWithLookup(ServiceRegistrar registrar) {
        ServiceRegistration registration = null;
        try {
            registration = registrar.register(item, LEASE_TIME);
        } catch (RemoteException ex) {
            System.out.println("Couldn't register: " + ex.getMessage());
            return;
        }
    if (item.serviceID == null) {
        item.serviceID = registration.getServiceID();
        System.out.println("Set serviceID to " + item.serviceID);
    }
    registrations.put(registrar, registration);
}
```
#### Jini Example: Hello World Publisher

```
// This thread does nothing but sleep, but it makes sure the VM
// doesn't exit.
public void run() {
    while (true) {
         try {
Thread.sleep(1000000);
              } catch (InterruptedException ex) {
        }
    }
}
// Create a new HelloWorldService and start its thread.
public static void main(String args[]) {
    try {
        \text{HelloWorldService}\; hws = new HelloWorldService();
        new Thread(hws).start();
    } catch (IOException ex) {
System.out.println("Couldn't create service: " +
                                           ex.getMessage());
    }
}
```
#### Jini Example: Hello World Client

}

```
// A simple Client to exercise the HelloWorldService
import net.jini.discovery.DiscoveryListener;
import net.jini.discovery.DiscoveryEvent;
import net.jini.discovery.LookupDiscovery;
import net.jini.core.lookup.ServiceRegistrar;
import net.jini.core.lookup.ServiceTemplate;
import java.util.Vector;
import java.io.IOException;
import java.rmi.RemoteException;
```

```
import java.rmi.RMISecurityManager;
public class HelloWorldClient implements Runnable {
    protected ServiceTemplate template;
    protected LookupDiscovery disco;
    // An inner class to implement DiscoveryListener
     class Listener implements DiscoveryListener {
public void discovered(DiscoveryEvent ev) {
              ServiceRegistrar[] newregs = ev.getRegistrars();
               for (int i=0 ; i<newregs.length ; i++) {<br>lookForService(newregs[i]);
              }
          }
public void discarded(DiscoveryEvent ev) {}
    }
```
#### Jini Example: Hello World Client

```
public HelloWorldClient() throws IOException {
    Class[] types = { HelloWorldServiceInterface.class };
    template = new ServiceTemplate(null, types, null);
    // Set a security manager
    if (System.getSecurityManager() == null) {
        System.setSecurityManager(new RMISecurityManager());
    }
    // Only search the public group
    disco = new LookupDiscovery(new String[] { "" });
    // Install a listener
    disco.addDiscoveryListener(new Listener());
}
```
#### Jini Example: Hello World Client

```
/ Once we've found a new lookup service, search for proxies that
// implement HelloWorldServiceInterface
protected Object lookForService(ServiceRegistrar lusvc) {
    Object o = null;try {
         \theta = \text{lusvc-lookup}(\text{template});} catch (RemoteException ex) {
System.err.println("Error doing lookup: " + ex.getMessage());
         return null;
    }
    if (o == null) {
         System.err.println("No matching service.");
         return null;
    }
     System.out.println("Got a matching service.");
System.out.println("It's message is: " +
                           ((HelloWorldServiceInterface) o).getMessage());
    return o;
}
```
## Jini Example: Hello World Client

}

```
// This thread does nothing--it simply keeps the VM from exiting while
// we do discovery.
public void run() {
while (true) {
             try {
Thread.sleep(1000000);
             } catch (InterruptedException ex) {
}
      }
}
// Create a HelloWorldClient and start its thread
public static void main(String args[]) {
       try {
HelloWorldClient hwc = new HelloWorldClient();
new Thread(hwc).start();
} catch (IOException ex) {
System.out.println("Couldn't create client: " +
ex.getMessage());
      }
}
```